## **CHAMPIONNATS DE FRANCE U16 - Sprint libre finales** Chaux Neuve (MJ) - 05/02/2017 - Catégorie U16 ??????-? **KO - Sprint FINAL DAMES**

Liste Finale + Qualification

٠

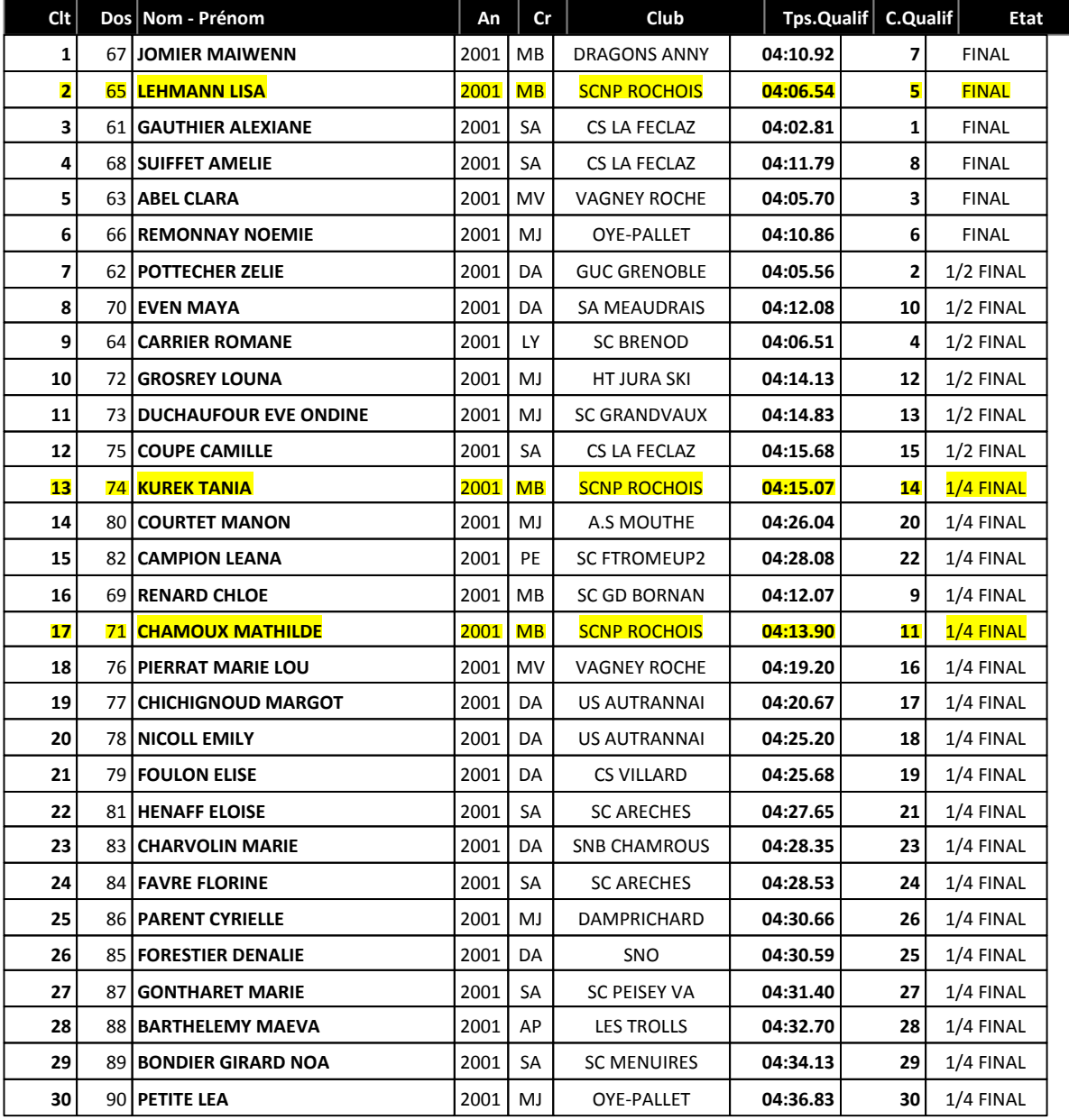

Le Délégué Technique

DREZET DANIEL (792364 - MJ)

# **CHAMPIONNATS DE FRANCE U16 - Sprint libre finales** Chaux Neuve (MJ) - 05/02/2017 - Catégorie U15

### **U15 Dames**

**KO - Sprint FINAL DAMES** 

Liste Finale + Qualification

٠

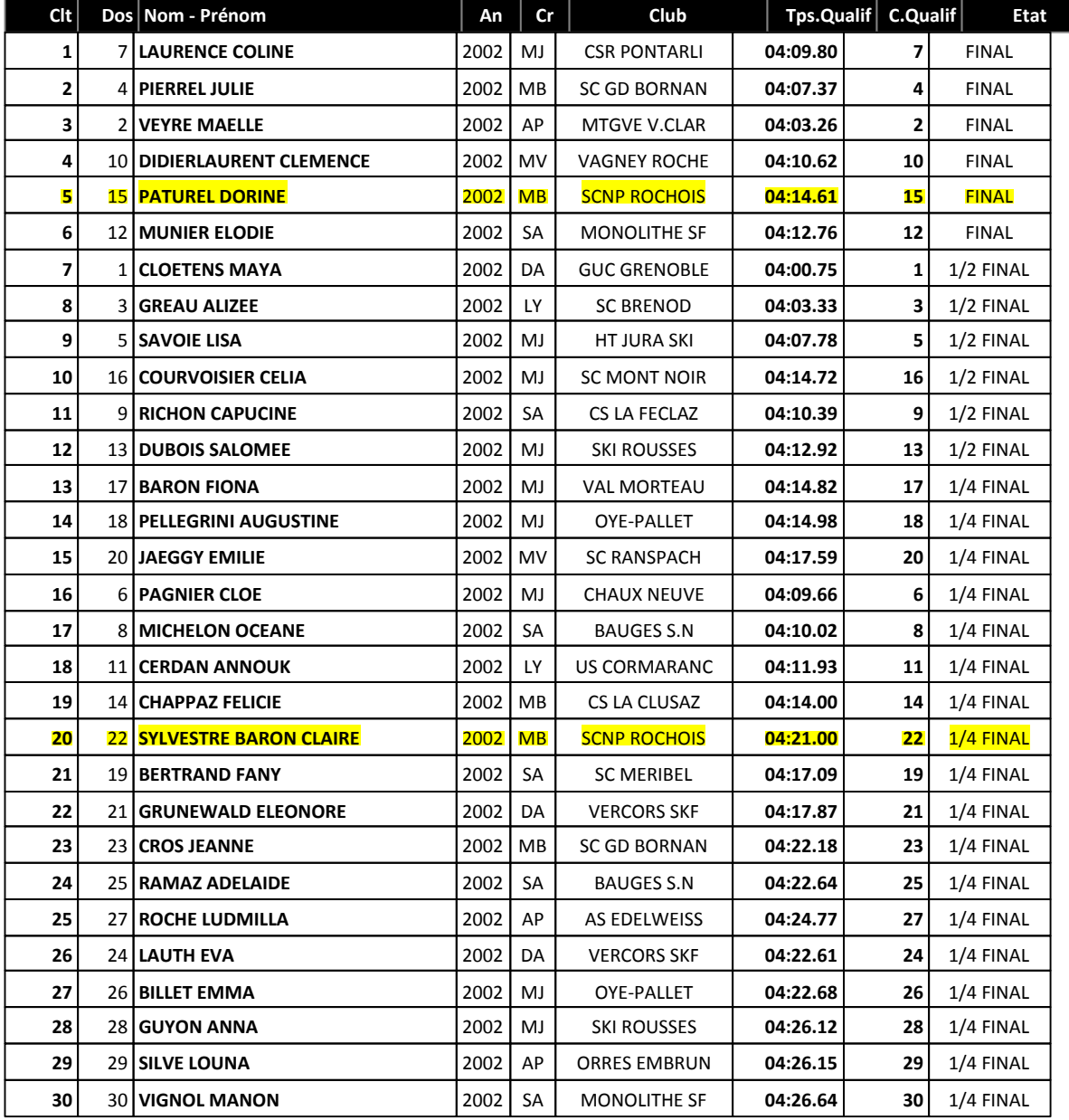

### CHAMPIONNATS DE FRANCE U16 - Sprint libre finales Chaux Neuve (MJ) - 05/02/2017 - Catégorie U16

## U16 Homme **KO - Sprint FINAL HOMMES Liste Finale + Qualification**

٠

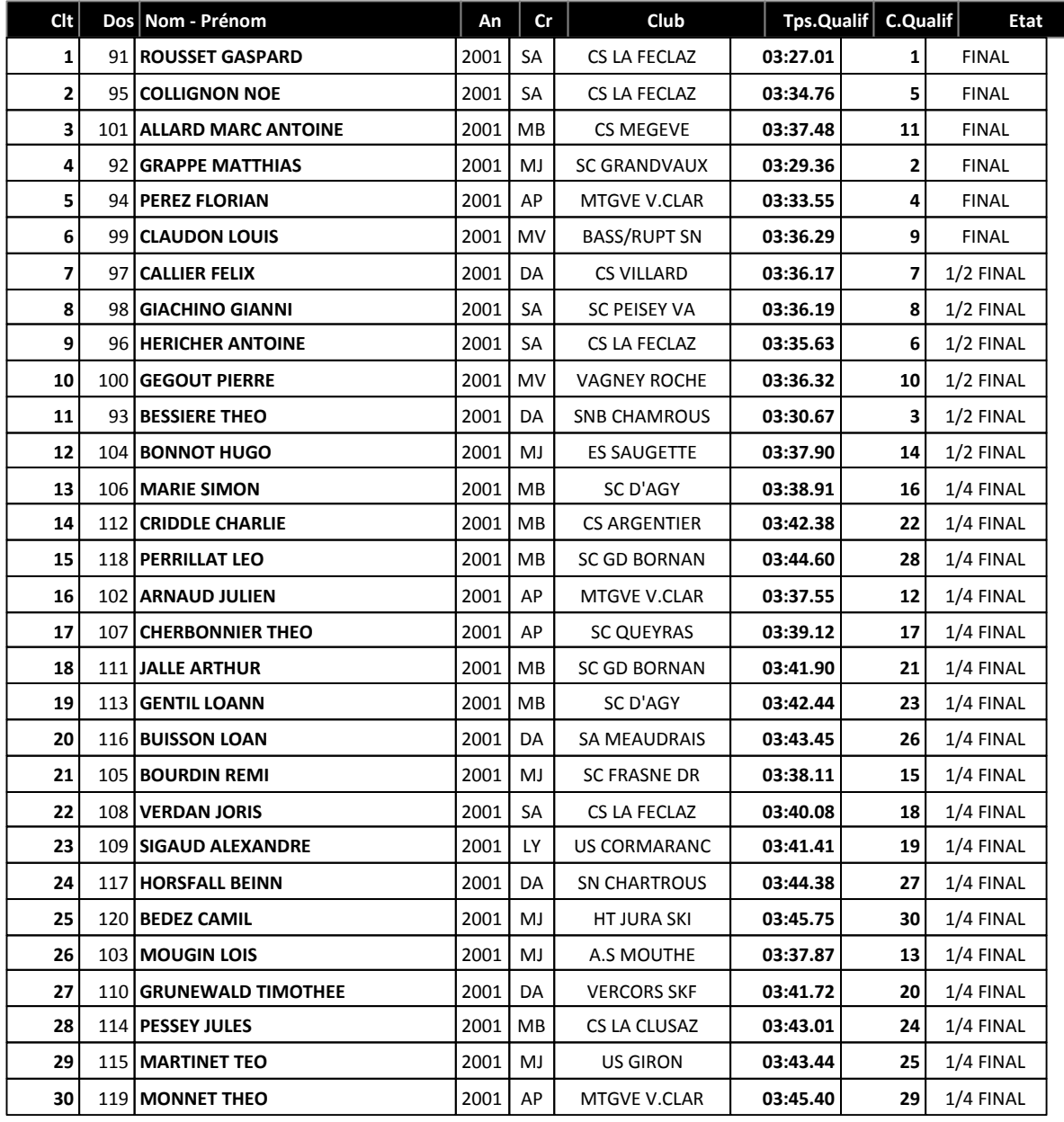

## **CHAMPIONNATS DE FRANCE U16 - Sprint libre finales** Chaux Neuve (MJ) - 05/02/2017 - Catégorie U15

# U15 Homme **KO - Sprint FINAL HOMMES** Liste Finale + Qualification

٠

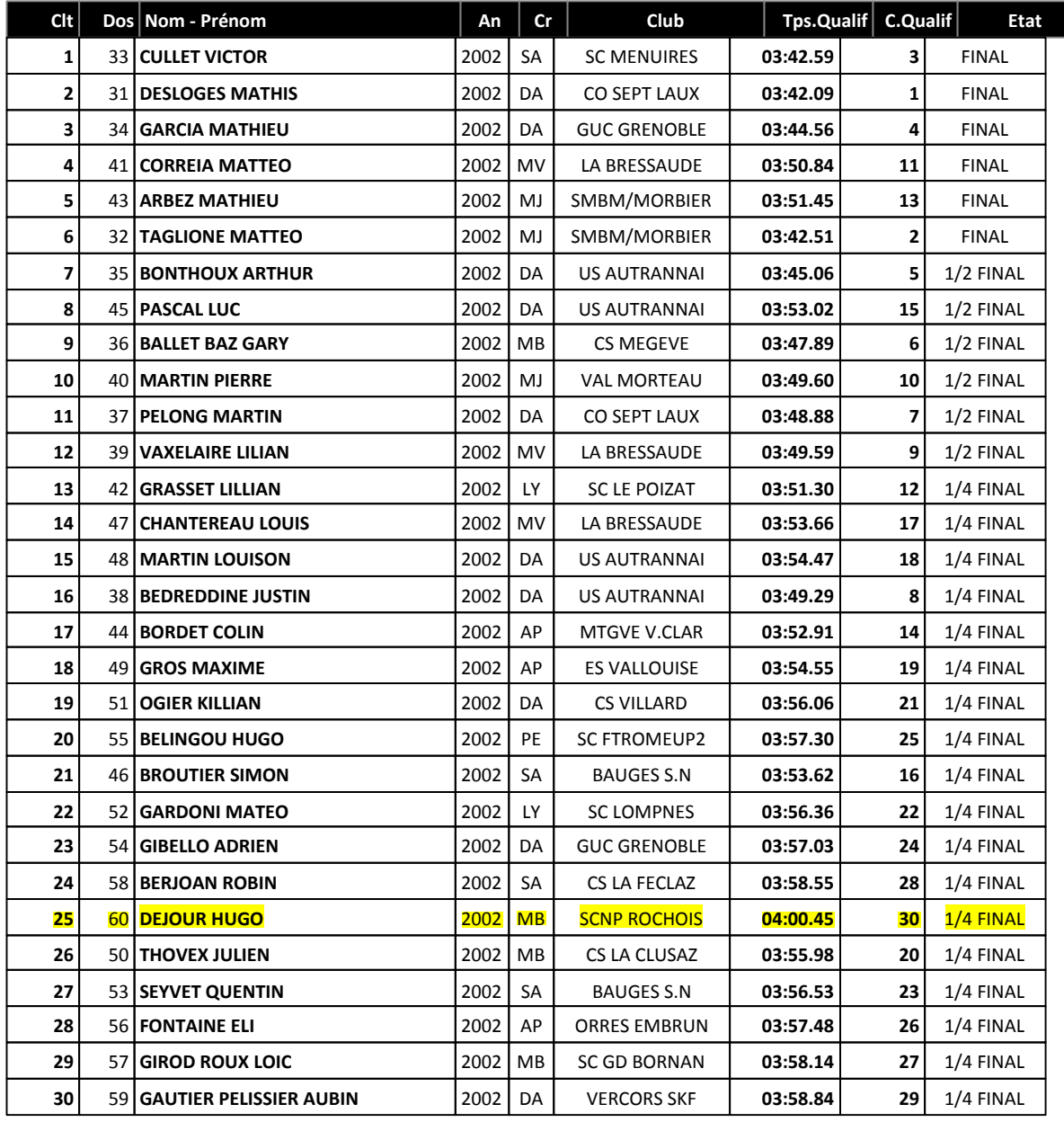

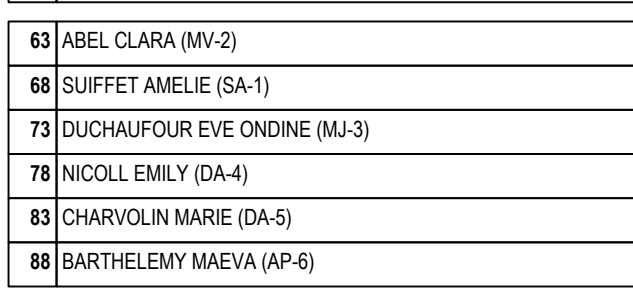

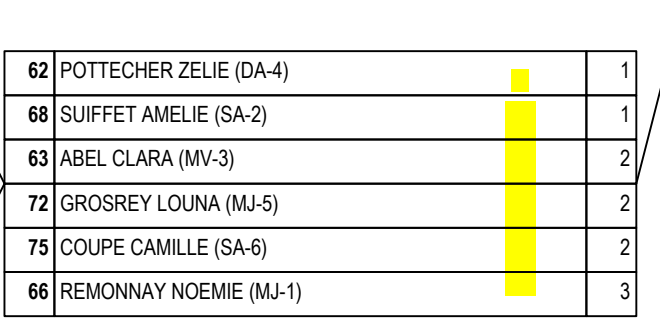

61 GAUTHIER ALEXIANE (SA-3)

64 CARRIER ROMANE (LY-5)

67 JOMIER MAIWENN (MB-1) 70 EVEN MAYA (DA-4)

73 DUCHAUFOUR EVE ONDINE (MJ-6)

65 LEHMANN LISA (MB-2)

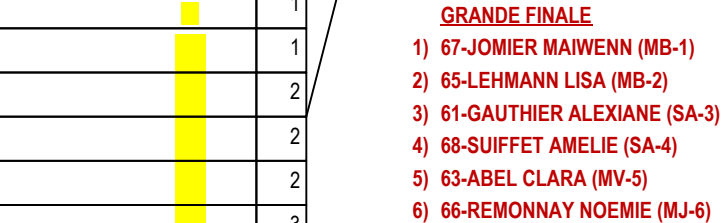

 $\vert$ 

 $\vert$  1

 $\overline{1}$  $\overline{2}$ 

 $\overline{2}$ 

 $\overline{3}$ 

#### 66 REMONNAY NOEMIE (MJ-6) 67 JOMIER MAIWENN (MB-1)  $\overline{1}$  $\overline{2}$ 65 LEHMANN LISA (MB-2) 68 SUIFFET AMELIE (SA-4)  $\overline{2}$ 61 GAUTHIER ALEXIANE (SA-3)  $\overline{3}$  $\overline{3}$ 63 ABEL CLARA (MV-5)

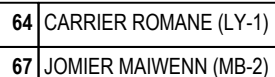

74 KUREK TANIA (MB-3)

84 FAVRE FLORINE (SA-5)

65 LEHMANN LISA (MB-1)

75 COUPE CAMILLE (SA-2) 76 PIERRAT MARIE LOU (MV-4)

87 GONTHARET MARIE (SA-6)

66 REMONNAY NOEMIE (MJ-3)

85 FORESTIER DENALIE (DA-6)

86 PARENT CYRIELLE (MJ-5)

62 POTTECHER ZELIE (DA-1)

69 RENARD CHLOE (MB-4)

72 GROSREY LOUNA (MJ-2) 79 FOULON ELISE (DA-5) 82 CAMPION LEANA (PE-3) 89 BONDIER GIRARD NOA (SA-6)

77 CHICHIGNOUD MARGOT (DA-4)

90 PETITE LEA (MJ-6)

81 HENAFF ELOISE (SA-5)

80 COURTET MANON (MJ-3)

71 CHAMOUX MATHILDE (MB-4)

70 EVEN MAYA (DA-2)

61 GAUTHIER ALEXIANE (SA-1)

### CHAMPIONNATS DE FRANCE U16 - Sprint libre finales Chaux Neuve (MJ) -  $0.5/02/2017$  - Catégorie U16 / Categ=U16, Sexe=F

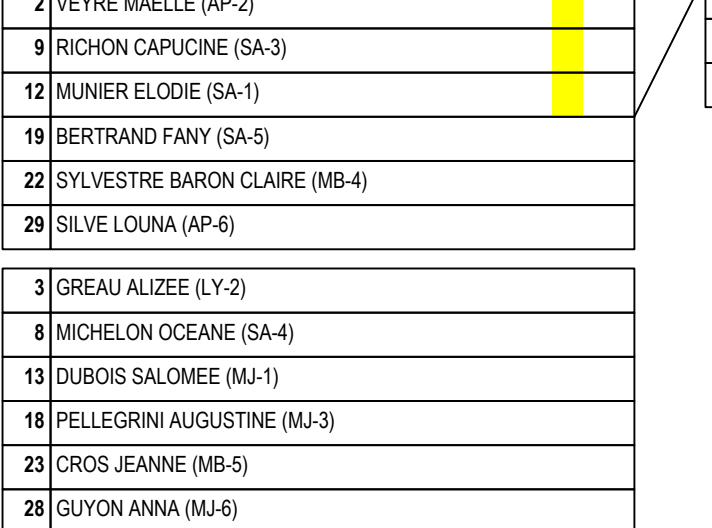

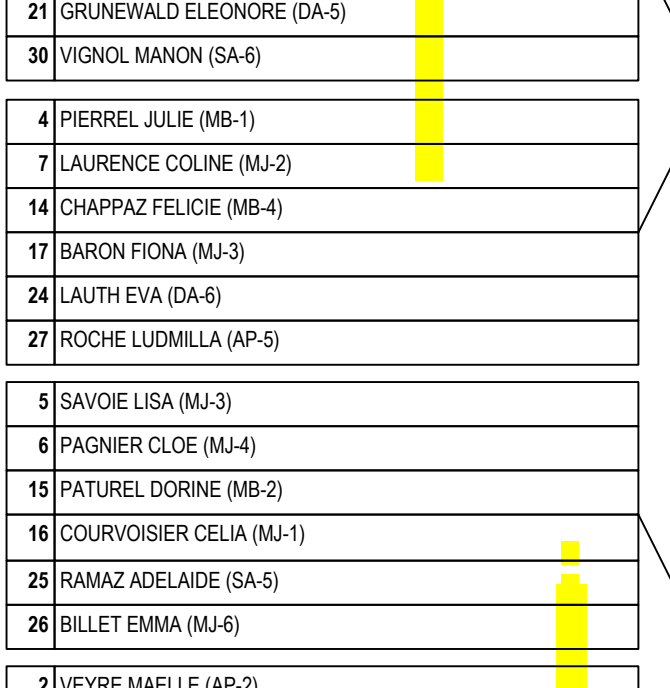

1 CLOETENS MAYA (DA-1)

11 CERDAN ANNOUK (LY-4) 20 JAEGGY EMILIE (MV-3)

10 DIDIERLAURENT CLEMENCE (MV-2)

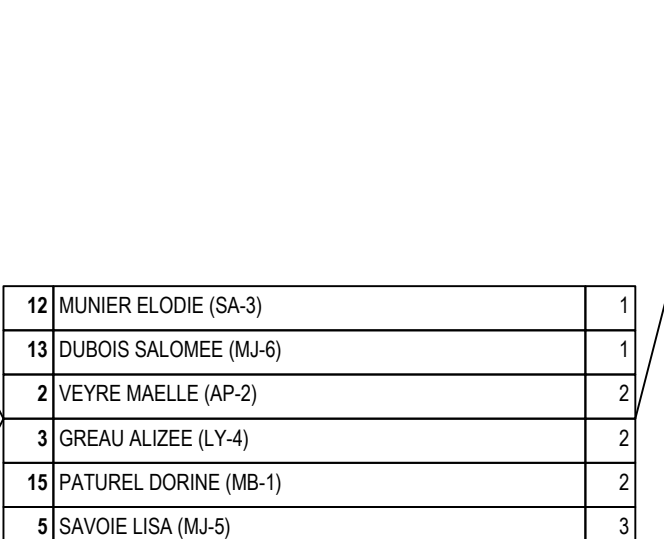

1 CLOETENS MAYA (DA-4)

16 COURVOISIER CELIA (MJ-5)

7 LAURENCE COLINE (MJ-3)

9 RICHON CAPUCINE (SA-6)

10 DIDIERLAURENT CLEMENCE (MV-2)

4 PIERREL JULIE (MB-1)

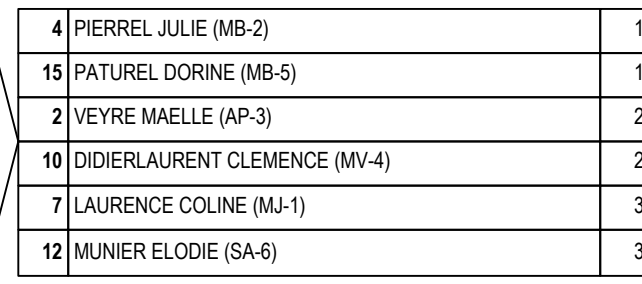

#### **GRANDE FINALE**

1) 7-LAURENCE COLINE (MJ-1)

2) 4-PIERREL JULIE (MB-2)

3) 2-VEYRE MAELLE (AP-3)

4) 10-DIDIERLAURENT CLEMENCE (MV-4)

5) 15-PATUREL DORINE (MB-5)

6) 12-MUNIER ELODIE (SA-6)

### CHAMPIONNATS DE FRANCE U16 - Sprint libre finales Chaux Neuve (MJ) - 05/02/2017 - Catégorie U15 / Categ=U16, Sexe=F

 $\overline{1}$ 

 $\overline{1}$ 

 $\overline{1}$ 

 $\overline{2}$  $\overline{2}$ 

 $\overline{3}$ 

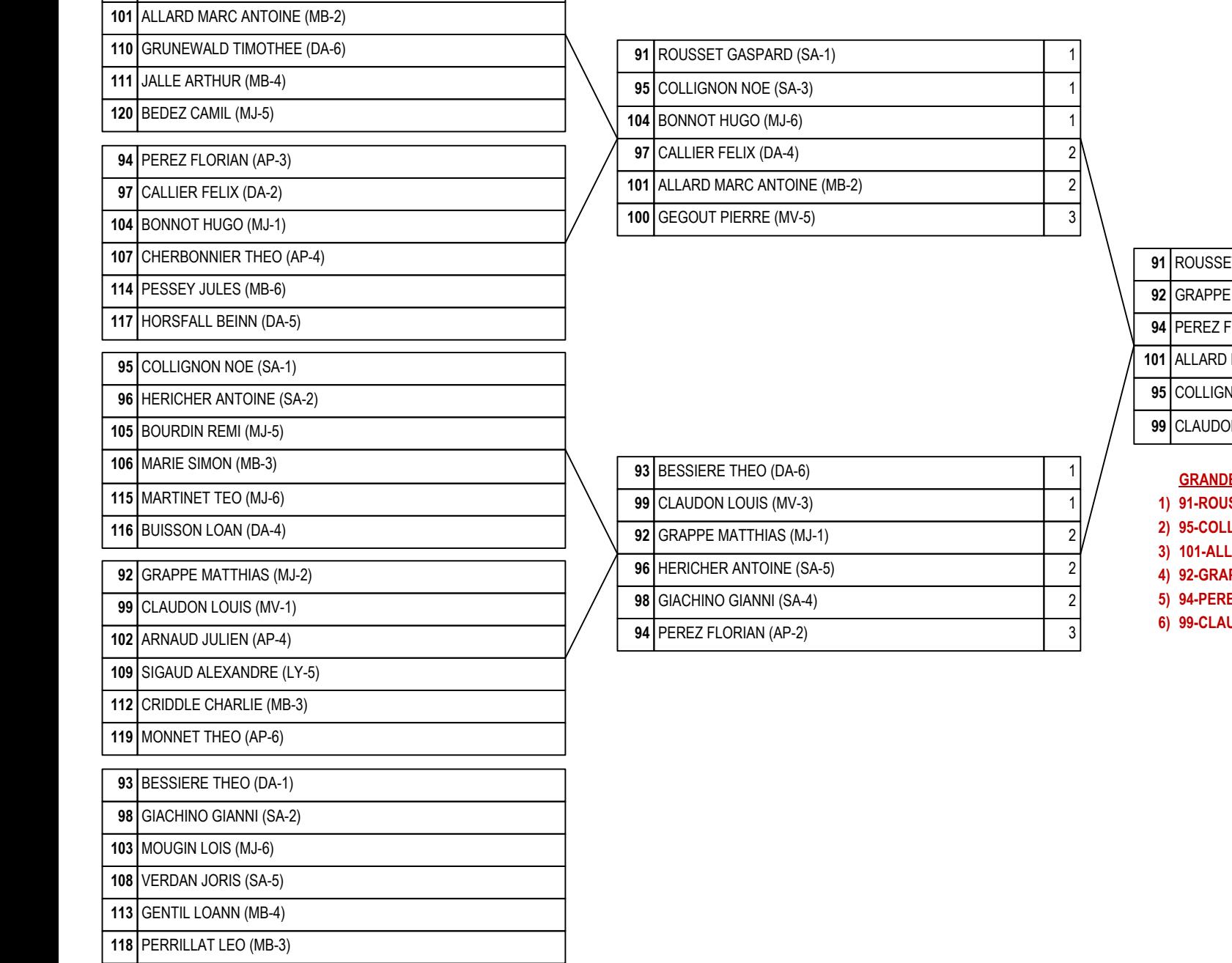

91 ROUSSET GASPARD (SA-1)

100 GEGOUT PIERRE (MV-3)

#### ET GASPARD (SA-1)  $\overline{1}$ MATTHIAS (MJ-4)  $\overline{1}$ FLORIAN (AP-5)  $\overline{2}$ MARC ANTOINE (MB-3)  $\overline{2}$ VON NOE (SA-2)  $\overline{\mathbf{3}}$ M LOUIS (MV-6)  $\overline{3}$

#### **E FINALE**

- **SSET GASPARD (SA-1)**
- **LIGNON NOE (SA-2)**
- **LARD MARC ANTOINE (MB-3)**
- PPE MATTHIAS (MJ-4)
- EZ FLORIAN (AP-5)
- **UDON LOUIS (MV-6)**

### CHAMPIONNATS DE FRANCE U16 - Sprint libre finales Chaux Neuve (MJ) - 05/02/2017 - Catégorie U16 / Categ=U16, Sexe=M

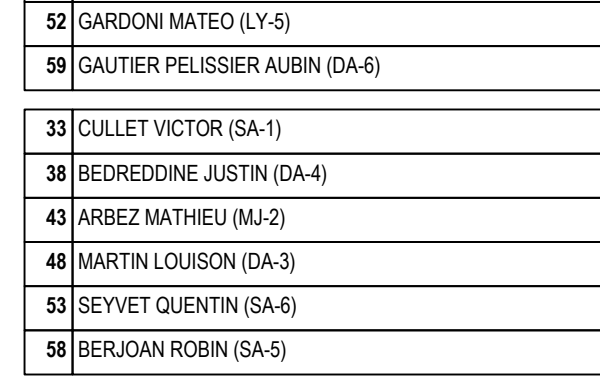

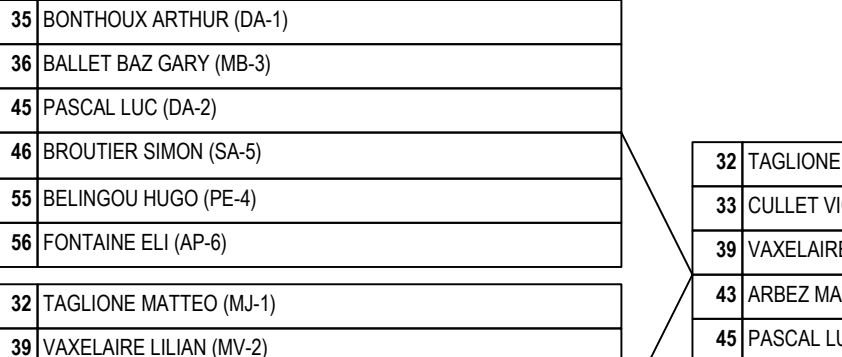

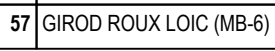

42 GRASSET LILLIAN (LY-3)  $49$  GROS MAXIME (AP-4)

54 GIBELLO ADRIEN (DA-5)

47 CHANTEREAU LOUIS (MV-3)

44 BORDET COLIN (AP-4)

37 PELONG MARTIN (DA-2)

34 GARCIA MATHIEU (DA-1)

60 DEJOUR HUGO (MB-5)

51 OGIER KILLIAN (DA-4)

50 THOVEX JULIEN (MB-6)

41 CORREIA MATTEO (MV-2)

40 MARTIN PIERRE (MJ-3)

31 DESLOGES MATHIS (DA-1)

### CHAMPIONNATS DE FRANCE U16 - Sprint libre finales Chaux Neuve (MJ) -  $05/02/2017$  - Catégorie U15 / Categ=U16, Sexe=M

 $\overline{1}$ 

 $\overline{1}$ 

 $\overline{2}$ 

 $\overline{2}$ 

 $\overline{3}$ 

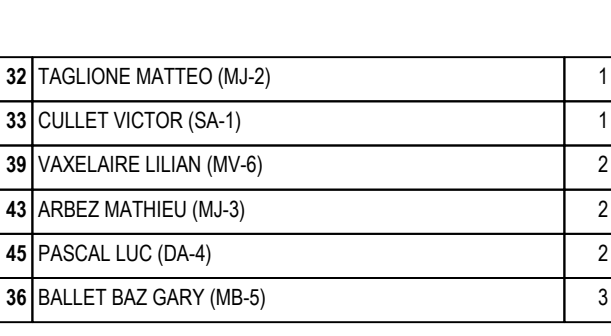

31 DESLOGES MATHIS (DA-1)

34 GARCIA MATHIEU (DA-2)

37 PELONG MARTIN (DA-6)

41 CORREIA MATTEO (MV-3)

40 MARTIN PIERRE (MJ-5)

35 BONTHOUX ARTHUR (DA-4)

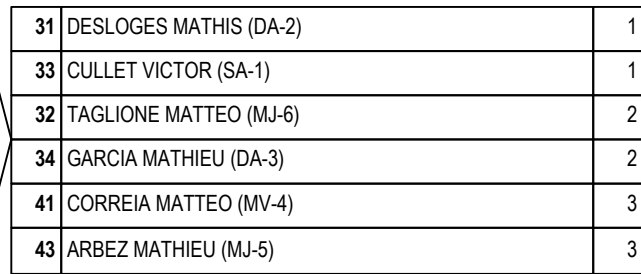

#### **GRANDE FINALE**

1) 33-CULLET VICTOR (SA-1)

2) 31-DESLOGES MATHIS (DA-2)

3) 34-GARCIA MATHIEU (DA-3)

4) 41-CORREIA MATTEO (MV-4)

5) 43-ARBEZ MATHIEU (MJ-5)

6) 32-TAGLIONE MATTEO (MJ-6)